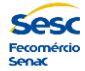

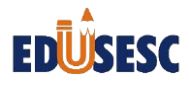

## **Tutorial para a Atualização Cadastral On-line**

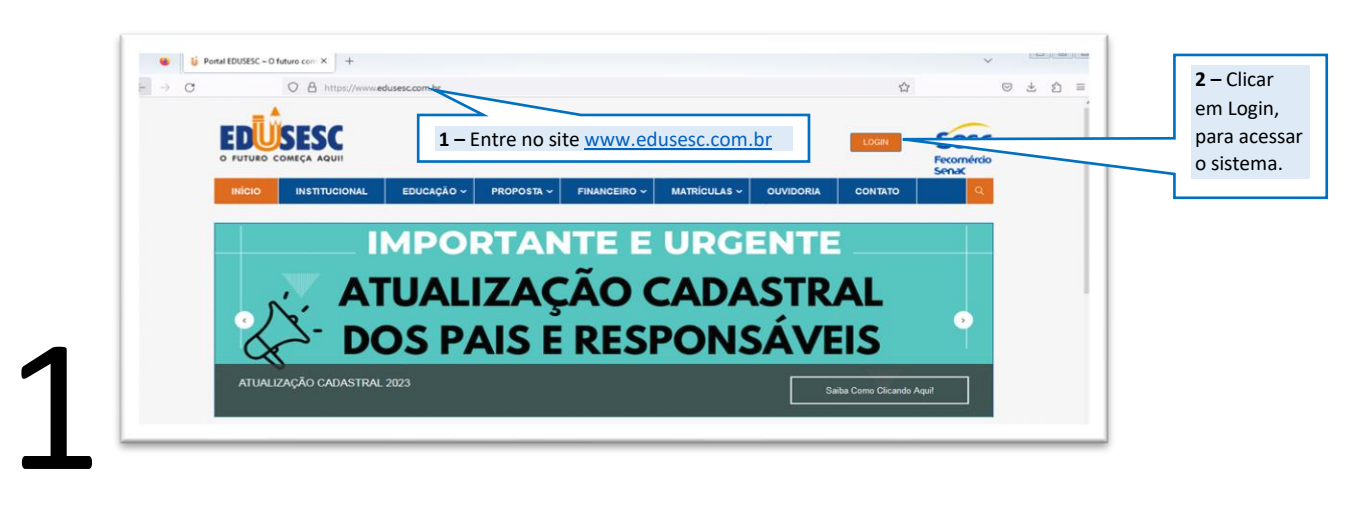

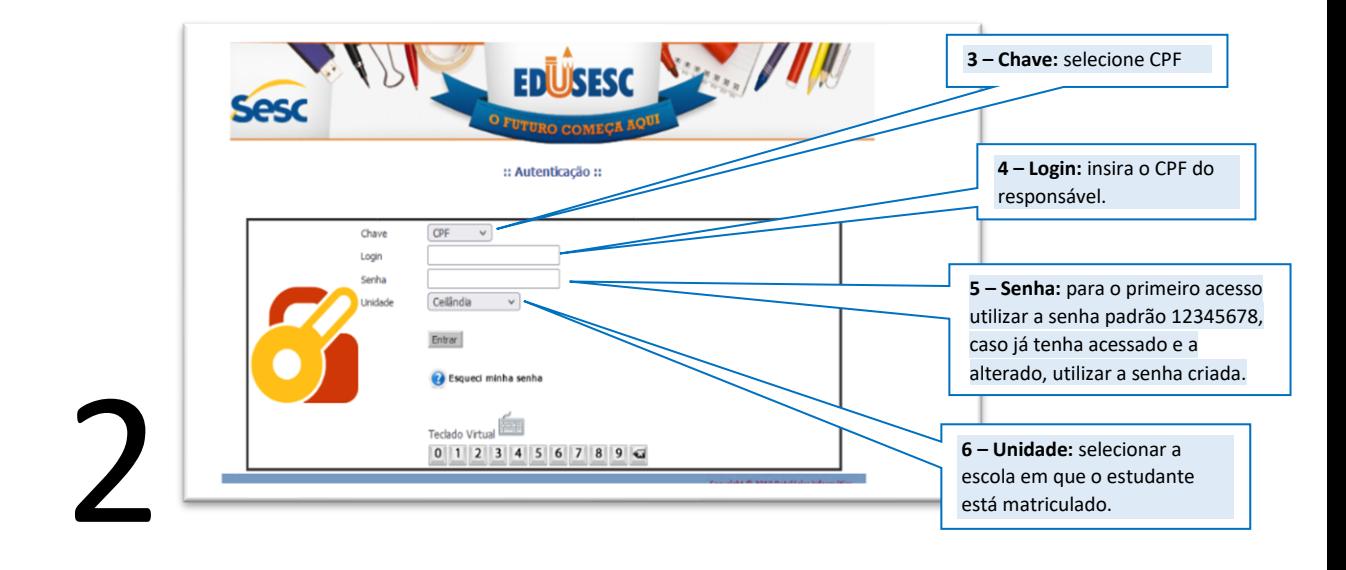

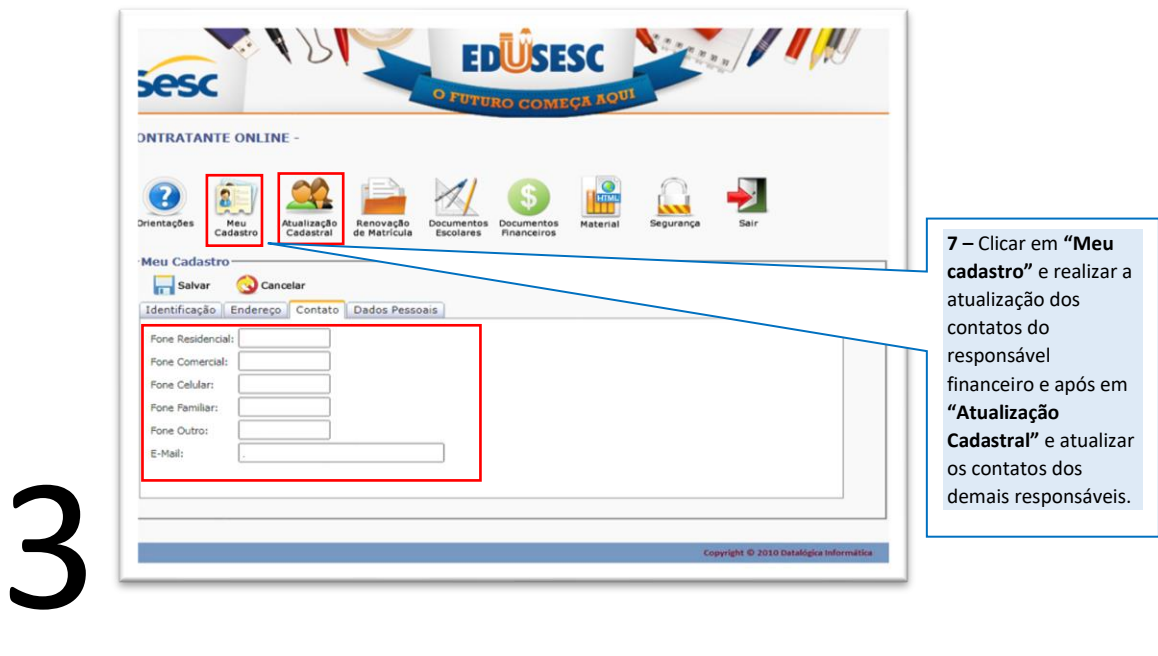

Importante atualizar todos os contatos dos responsáveis, pois essa medida possibilita uma comunicação mais assertiva entre a escola e a família.

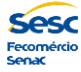

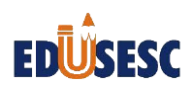